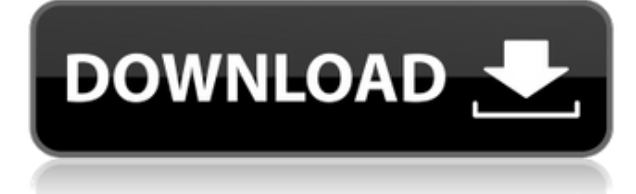

# **Perfect Text Tools Crack+ Registration Code [Win/Mac]**

Digital Suite Software is a compact, powerful, easy to use and powerful text editor for Microsoft Word, Microsoft Visio, AutoCAD and similar programs. Convert.docx to.txt and.wps to.txt files and many other formats. The conversion is done with the highest quality and without the loss of formatting. The editor is compact and does not require large hard disk space. It is easy to use, just drag and drop a few files on it. You can convert a few files at once. Digital Suite Software Features: Very easy to use: Drag and drop a few hundred files on it and let it rapidly convert them all unattended. The conversion is done with the highest quality and without the loss of formatting. You can convert a few files at once. The editor is compact and does not require large hard disk space. It is easy to use, just drag and drop a few files on it. You can convert a few files at once. The conversion is done with the highest quality and without the loss of formatting. It is easy to use, just drag and drop a few files on it. You can convert a few files at once. The editor is compact and does not require large hard disk space. It is easy to use, just drag and drop a few files on it. You can convert a few files at once. The conversion is done with the highest quality and without the loss of formatting. It is easy to use, just drag and drop a few files on it. You can convert a few files at once. The conversion is done with the highest quality and without the loss of formatting. It is easy to use, just drag and drop a few files on it. You can convert a few files at once. The conversion is done with the highest quality and without the loss of formatting. It is easy to use, just drag and drop a few files on it. You can convert a few files at once. The conversion is done with the highest quality and without the loss of formatting. It is easy to use, just drag and drop a few files on it. You can convert a few files at once. The conversion is done with the highest quality and without the loss of formatting. It is easy to use, just drag and drop a few files on it. You can convert a few files at once. The conversion is done with the highest quality and without the loss of formatting. It is easy to use, just drag and drop a

### **Perfect Text Tools Crack + Torrent**

A macro stored in the text is removed and replaced with a valid key. Text is scanned for the macros to remove them, with valid macros stored in the macro list. Text To Table Text To Table is the easiest way to process a block of plain text from one format to another. It allows you to quickly convert text from one format to another. It is also possible to use it to clean up a block of text from one format to another. + Text to Table converts a block of plain text to an Excel table. Text to Table is also useful for cleaning up a block of text. It allows you to automatically convert a block of text from one format to another. + Keymacro Description: In a macro, a key is replaced by a valid key. Text is scanned for the macros to remove them, with valid macros stored in the macro list. Text To XML Text To XML is the easiest way to process a block of plain text from one format to another. It allows you to quickly convert text from one format to another. It is also possible to use it to clean up a block of text from one format to another. + Text to XML converts a block of plain text to an XML table. Text to XML is also useful for cleaning up a block of text. It allows you to automatically convert a block of text from one format to another. + Keymacro Description: In a macro, a key is replaced by a valid key. Text is scanned for the macros to remove them, with valid macros stored in the macro list. Text To HTML Text to HTML is the easiest way to process a block of plain text from one format to another. It allows you to quickly convert text from one format to another. It is also possible to use it to clean up a block of text from one format to another. + Text to HTML converts a block of plain text to an HTML table. Text to HTML is also useful for cleaning up a block of text. It allows you to automatically convert a block of text from one format to another. + Keymacro Description: In a macro, a key is replaced by a valid key. Text is scanned for the macros to remove them, with valid macros stored in the macro list. Text To HTML-Highlight Text To HTML-Highlight is the easiest way 2edc1e01e8

### **Perfect Text Tools**

The perfect text tools is a Windows command line program which automatically converts a batch of legacy WordPerfect (Corel Corp) files into a simple plain text, HTML or XML format, while keeping the most important formatting intact. The application is designed to handle large batches of files with hundreds of thousands of documents, and it will read and convert them all. The application uses advanced algorithms and a modified version of the coreword text extraction package to convert files into various plain text, HTML and XML formats. Once converted, these files can be used by modern word processors, or emailed, faxed or even copied to your desktop by right-clicking the file and selecting Save As. A: I think this will work: convert wordperfect files to text files with your favorite converter use the "wordcount" program (windows) to find the word count use "wordcount" to create a.txt file with only the number of words in each wordpress file convert.txt file to plain text with the "text to csv" program convert plain text to html with "text to html" This will take all the words in the files and convert them to plain text, but not recognize the formatting. The text will be about 100% accurate. A: For anyone wanting to convert an archive of.wp files to.txt files, this tool is perfect: Scottish football goalkeeper Jordan McGhee has joined Perth Glory from Scottish Premiership side Hibernian. The 22-year-old joins Glory after three seasons in Scotland, where he has played for Queen's Park and Arbroath. McGhee has made more than 70 appearances in his career and started his career with Queen's Park in 2011, where he stayed for two seasons before joining Hibernian for the start of the 2013/14 season. He has made more than 40 appearances for the Scottish side, while he also made the bench for Scotland's last two World Cup qualifiers. McGhee was released from Hibernian's contract this offseason and joined Perth Glory. In four appearances with the Glory, he has kept two clean sheets. He will join the club's squad for their pre-season camp in Thailand next week. Having joined Perth Glory at a young age, McGhee has slowly

<https://joyme.io/ficdiozdotsu> <https://joyme.io/menpogcoldo> <https://techplanet.today/post/descargar-crack-no-cd-motocross-madness-2-patched> <https://techplanet.today/post/deusexhumanrevolutionfitgirlrepack> <https://techplanet.today/post/link-xforce-keygen-64bits-design-review-2008> <https://techplanet.today/post/9isas-atfal-en-arabe-pdf-16> <https://techplanet.today/post/free-download-gta-san-andres-resident-evil-dead-aim-hot> <https://techplanet.today/post/thief-of-baghdad-zee-tv-drama-repack-full-torrent> <https://techplanet.today/post/chak-de-india-hindi-dubbed-mp4-downloadl-exclusive> <https://reallygoodemails.com/ussaocongga> <https://joyme.io/specorimko> <https://techplanet.today/post/hd-online-player-final-destination-5-full-full-movie-in-hi>

### **What's New in the?**

application written in Delphi. It converts WordPerfect files to plain text, HTML or XML. Very easy to use. Drag and drop a few hundred files on PTT and let it rapidly convert them all unattended. PTT will detect the source file formats and convert them appropriately. Version: ------------- .88 - 21-10-2012 Option files: ------------------------------------------------------------------------ The application allows you to define custom filetypes for conversion by creating a new option file and making it available in the Options dialog box. Installation: ------------------------------------------------------------------------ The installer can automatically recognize new files created by PTT and will automatically place them in the newly created conversion directory. Useful features: ------------------------------------------------------------------------ - Option files - Selective conversion - Automatically remove non-text parts - Optimized conversion speed - Detect unrecognized filetypes and save time - Display documents in large text mode - Generate HTML as a file, or open a web browser - Generate xml as a file, or open a xml viewer The installer is a small text file that will write some information to your registry. For more information, go to the web site: Uninstallation: ------------------------------------------------------------------------ Delete the folder that was created by the installer. Legal: ------------------------------------------------------------------------ Copyright (c) 2012 Compact Text LLC - All Rights Reserved There is no warranty, express or implied, regarding the operation of this software. Redistribution of this software or modification of this software is not permitted. You can redistribute this software and/or modify this software under the terms of the GNU General Public License as published by the Free Software Foundation; either version 2 of the License, or (at your option) any later version. This program is distributed in the hope that it will be useful, but WITHOUT ANY WARRANTY; without even the implied warranty of MERCHANTABILITY or FITNESS FOR A PARTICULAR PURPOSE. See the GNU General Public License for more details. You should have received a copy of the GNU General Public License along with this program; if not, write to the Free Software Foundation, Inc., 51 Franklin Street, Fifth Floor, Boston, MA 02110-1301 USA. Please report any problems to: www.compacttext.net. Author: ------------------------------------------------------------------------ The developer of this software is: Eric Schmidt In the field of computer aided design (CAD) and computer aided manufacturing (CAM), it is often necessary to access, search, sort, compare, and manipulate CAD models or parts thereof. Some of these functions are performed by CAD applications. Typically, these CAD applications are

# **System Requirements:**

\*Features a 64-bit CPU \*Windows 7 or later \*2.4 GHz or faster processor with SSE3 support \*2 GB RAM (32-bit) or 4 GB RAM (64-bit) \*DVD drive or USB port \*If you want to play with Freespace2, please install the game to C:\Windows\Freespace2, or install it to any other folder as well Additional Installation Files: For Mac OS: \*1.

#### Related links:

<https://linuxhacks.in/wp-content/uploads/2022/12/ChaosPro.pdf> <https://navigayte.com/wp-content/uploads/Christmas-3D-Gifts-License-Keygen-PCWindows.pdf> <http://www.ponder-ks.org/wp-content/uploads/2022/12/yaneli.pdf> <https://thefpds.org/2022/12/12/password-manager-crack-free-mac-win-latest/> <https://supportingyourlocal.com/wp-content/uploads/2022/12/Elecard-AVC-HD-Player.pdf> <https://www.divinejoyyoga.com/wp-content/uploads/2022/12/weeflan.pdf> <https://www.need24care.com/wp-content/uploads/2022/12/emilmel.pdf> <http://feedmonsters.com/wp-content/uploads/2022/12/jaidewa.pdf> <http://arnoldrender.ru/wp-content/uploads/2022/12/gelalbe.pdf> <https://thegeeleague.com/wp-content/uploads/2022/12/livavan.pdf>